# **como fazer o cadastro na pixbet**

- 1. como fazer o cadastro na pixbet
- 2. como fazer o cadastro na pixbet :bonus da f12 bet
- 3. como fazer o cadastro na pixbet :site para jogar na lotofacil

## **como fazer o cadastro na pixbet**

#### Resumo:

**como fazer o cadastro na pixbet : Bem-vindo a mka.arq.br - O seu destino para apostas de alto nível! Inscreva-se agora e ganhe um bônus luxuoso para começar a ganhar!**  contente:

ele também conseguir configurar a Conta BET+ e obter acesso à contas que já tem, toque em como fazer o cadastro na pixbet CONTACTAR-NOSou envie -nos Um E mail diretamente para supportbets plus

mais assistência! Estou tendo problemas pra entrar na minha contouBbe + no site BBE+?

viacom.helpshift : 16-bet, faq

## **Como Verificar Suas Apostas no Betway**

A Betway é uma plataforma de apostas esportivas online que oferece uma ampla variedade de esportes e mercados para apostas. Se você é um apostador na Betway, é importante saber como verificar o status de suas apostas e obter as informações mais recentes sobre suas ganâncias ou perdas. Neste artigo, você vai aprender como verificar suas apostas no Betway.

### **Passo 1: Faça login em como fazer o cadastro na pixbet conta Betway**

Para verificar suas apostas no Betway, você precisa primeiro fazer login em como fazer o cadastro na pixbet conta. Acesse o site da Betway e clique no botão "Entrar" localizado no canto superior direito da página. Insira suas credenciais de login e clique em "Entrar" novamente.

### **Passo 2: Acesse a seção "Histórico de Apostas"**

Após fazer login em como fazer o cadastro na pixbet conta, clique no botão de menu localizado no canto superior esquerdo da página e selecione "Histórico de Apostas" no menu suspenso. Essa opção leva-o para a página de histórico de apostas, onde você pode ver todas as suas apostas anteriores e seu status atual.

#### **Passo 3: Verifique o status de suas apostas**

Na página de histórico de apostas, você verá uma lista de todas as suas apostas anteriores, juntamente com o status de cada aposta. Os status possíveis incluem "Aguardando", "Vencida" ou "Perdida". Se uma aposta ainda estiver em andamento, o status será "Aguardando". Se você ganhou a aposta, o status será "Vencida" e o valor da ganância será exibido ao lado do status.

#### **Passo 4: Filtrar suas apostas**

Se você tiver feito muitas apostas, poder ser útil filtrar suas apostas por data, esporte ou status. Para fazer isso, use os filtros localizados na parte superior da página de histórico de apostas. Selecione as opções desejadas e clique em "Aplicar". As apostas serão então filtradas de acordo com os critérios selecionados.

## **Conclusão**

Verificar suas apostas no Betway é uma tarefa fácil e rápida. Basta fazer login em como fazer o cadastro na pixbet conta, acessar a seção "Histórico de Apostas" e verificar o status de suas apostas. Se você tiver feito muitas apostas, use os filtros para ajudar a localizar as apostas desejadas. Agora que você sabe como verificar suas apostas no Betway, você pode ficar tranquilo ao saber que sempre terá as informações mais recentes sobre suas ganâncias ou perdas.

## **como fazer o cadastro na pixbet :bonus da f12 bet**

Super 6 é o marco do Sky Bet para jogar jogo free-to-play em como fazer o cadastro na pixbet queOs jogadores podem ganhar até 250.000 por semana, prevendo corretamente as pontuações de seis pré-selecionados. Jogos matches. A cada semana, 250.000 dinheiro está disponível para ser ganho, no entanto, ocasionalmente, a Sky Bet oferecerá uma rodada de rollover na qual o fundo de prêmio máximo atingirá 1.000.000.

Entre no nosso jogo free-to-play por:Prevendo as respostas corretas de 6 perguntas para como fazer o cadastro na pixbet chance de dinheiro semanal; Prémios! Termine no top 6 para ganhar um prêmio! E PRONTA-SE PARA FAZER O SEU PICKS!

## **Como Ganhar o Dobro da Sua Aposta no Brasil: Dicas e Conselhos**

No Brasil, apostar em eventos esportivos é uma atividade popular e emocionante. Se você está procurando por uma maneira de aumentar suas chances de ganhar o dobro da como fazer o cadastro na pixbet aposta, então você está no lugar certo. Neste artigo, vamos compartilhar algumas dicas e conselhos sobre como fazer isso de forma segura e responsável.

### **1. Entenda o Mercado de Apostas**

Antes de começar a apostar, é importante entender como o mercado de apostas funciona no Brasil. Existem muitos sites de apostas online disponíveis, cada um com suas próprias regras e regulamentações. É importante escolher um site confiável e licenciado que ofereça boas probabilidades e um bom serviço ao cliente.

## **2. Faça Sua Pesquisa**

Antes de fazer uma aposta, é importante fazer como fazer o cadastro na pixbet pesquisa e obter a maior quantidade de informações possível sobre o evento esportivo em que deseja apostar. Isso inclui a forma atual dos times ou jogadores, lesões, estatísticas e tendências recentes. Quanto mais informações você tiver, maiores serão as suas chances de fazer uma aposta informada e inteligente.

### **3. Gerencie Seu Orçamento**

Gerenciar seu orçamento é uma parte importante de apostas esportivas. Nunca aposto dinheiro que você não pode permitir-se perder, e sempre defina um limite de quanto você está disposto a gastar antes de começar a apostar. Isso ajudará a garantir que você não acabe gastando muito e se p Put em apuros financeiros.

## **4. Diversifique Suas Apostas**

Diversificar suas apostas é uma boa maneira de aumentar suas chances de ganhar o dobro da como fazer o cadastro na pixbet aposta. Isso significa apostar em diferentes esportes, ligas e eventos em vez de concentrar todas as suas apostas em um único local. Isso ajudará a garantir que você tenha mais oportunidades de ganhar e reduzir o risco de perder muito dinheiro se uma aposta não der certo.

## **5. Tenha Paciência**

Por fim, é importante lembrar que as apostas esportivas são um jogo de longo prazo. Não espere se tornar rico de uma vez, e não se desespere se perder algumas apostas. Tenha paciência, continue aprendendo e melhorando suas habilidades, e com o tempo, você aumentará suas chances de ganhar o dobro da como fazer o cadastro na pixbet aposta.

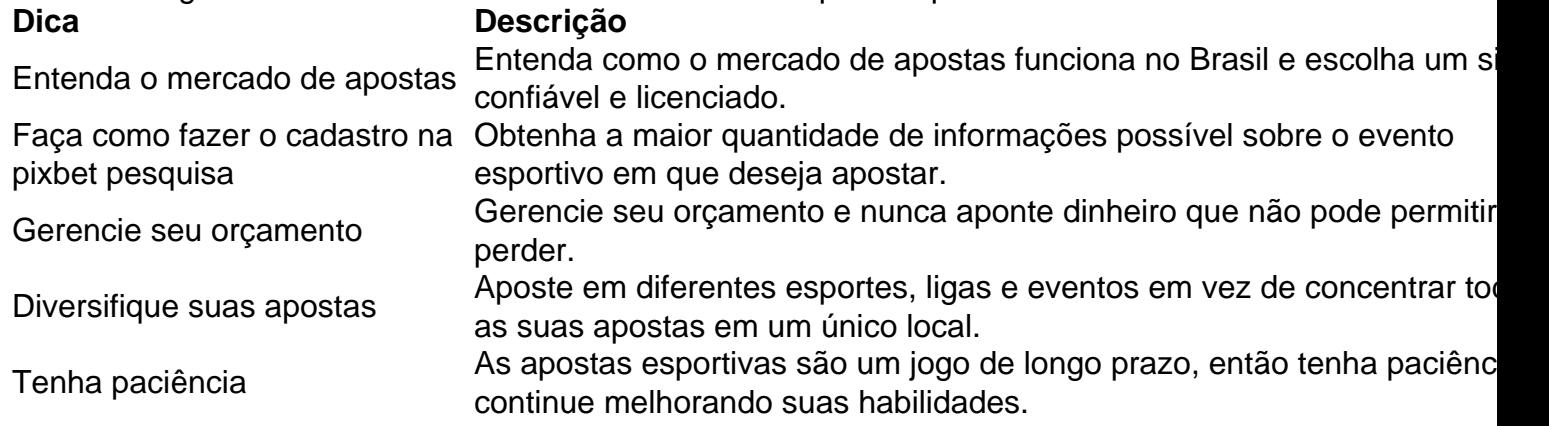

Em resumo, ganhar o dobro da como fazer o cadastro na pixbet aposta no Brasil exige conhecimento, paciência e sorte. Siga nossas dicas e conselhos, e aumente suas chances de ganhar dinheiro com apostas esportivas de forma segura e responsável. Boa sorte!

## **como fazer o cadastro na pixbet :site para jogar na lotofacil**

Uma das mais belas sinfônia no esporte foi ouvida novamente na quadra do centro pouco antes de 16h da segunda-feira, quando Carlos Alcaraz abriu o cotovelo e balançou para as estrelas. Primeiro veio a cena nítida dos fios raquetes que esmagavam os Slazenger bola Então enquanto ele batia contra uma parede vieram gampes seguidos pelos aplauso... Através desses quatro movimentos O oponente Lacaraz não trocou nada por Markal!

Foi o mais poderoso dos 25 vencedores do forehand espanhol durante como fazer o cadastro na pixbet vitória de 7-6 (3), sete-5 e seis-2. Mas também teve um significado maior: quando Alcaraz venceu no Aberto da França como fazer o cadastro na pixbet agosto passado ele fez isso usando uma manga para proteger seu cotovelo ferido mesmo na batalha havia preocupações sobre se estava aplicando todo poder nas suas jogadas com revoluções mas aqui a luva foi desligada junto aos grilhões

Foi um bom trabalho também porque, no Lajal de 21 anos Alcaraz enfrentou o adversário que acreditava poder causar uma grande virada apesar da posição 269 do mundo. Há muito tempo tem sido refrão dos treinadores grisalhos como fazer o cadastro na pixbet futebol dizerem não haver jogos fáceis a nível internacional e seu desempenho sugere ter aplicado máxima semelhante ao tênis Grand Slam

"Ele jogou muito bem", disse Alcaraz. Tenho certeza de que se ele ainda estiver jogando neste nível, vai aumentar seu ranking e tem o mesmo patamar para subir bastante". Ele é realmente jovem da mesma idade do meu filho; tenho a impressão disso: vou vê-lo com mais frequência mas acho um jogo sólido."

Apesar de suas três vitórias no título do Grand Slam, o espanhol também admitiu sentir-se nervoso quando ele entrou na corte como campeão defensor. "Passando por esta quadra é a mais bela como fazer o cadastro na pixbet que eu joguei", disse Ele."Eu ainda fico com nervos enquanto jogo aqui".

O que ajudou, revelou Alcaraz depois foi uma rodada de domingo à noite no clube Royal Wimbledon. "Toda vez o possível eu tento ir jogar golfe", disse ele."É algo muito importante para me ajudar a desligar um pouco minha mente e não pensar na partida do dia anterior". Apenas estar perto da atmosfera como fazer o cadastro na pixbet torno das mãos dos jogadores é lindo! Este esporte ajuda-me bastante ao jogo: acho bom ficar sem brincar com os tênis" Mark Lajal acena para o público enquanto ele faz como fazer o cadastro na pixbet saída. {img}: Hannah McKay/Reuters

A multidão no Centre Court provavelmente esperava um afrouxador suave do primeiro dia para o campeão de Wimbledon, especialmente contra uma adversária que havia jogado apenas seis partidas na turnê principal e perdeu quatro delas. No entanto Lajal colocou Alcaraz sob pressão desde a partida antes dele quebrar como fazer o cadastro na pixbet 2-2 nos primeiros sets Muitos jogadores murcham durante como fazer o cadastro na pixbet primeira experiência com os jogos da Centre Tribunal (Centrence), mas eles não estão dispostos à espera por alguns dias! Embora Alcaraz tenha rompedo como fazer o cadastro na pixbet linha reta, Lajal se recusou a ir embora. Um ás de 132 mph teve o público tocando e um golpe traseiro às 5-5 no primeiro set O Estoniano ganhou seu lugar aqui vencendo três partidas na classificação - incluindo uma vitória direta contra James Duckworth australiano astuto mas ninguém poderia esperar isso Só que durante os primeiros tie-break Alcaraz finalmente controlou como fazer o cadastro na pixbet luta final

skip promoção newsletter passado

após a promoção da newsletter;

Tendo vencido o abridor, não teria sido surpresa ver Alcaraz liberar a brake e se afastar. Em vez disso Lajal dobrou para baixo como fazer o cadastro na pixbet seu primeiro serviço de quebrar ele!

Alcaraz recuperou-se novamente, mas só quando quebrou de novo aos 5-5 ele finalmente se sentiu confortável. "Nunca assisti a um jogo dele", disse o mesmo:"Eu apenas vi os destaques ontem da manhã e não recebi nenhuma informação sobre isso."

O terceiro conjunto provou uma mini master classe como Alcaraz usou um "mistura de delicadeza, tanto do tiro e da voleio gota queda quanto poder para ver seu homem. Quando Lajal salvou o ponto correspondente como fazer o cadastro na pixbet 5-1 baixo alguns na multidão ficaram aplaudindo-lo com certeza ouviremos mais sobre ele no futuro Alcaraz enquanto isso conhece seus braços...

Author: mka.arq.br

Subject: como fazer o cadastro na pixbet Keywords: como fazer o cadastro na pixbet Update: 2024/7/24 6:17:01